## **Log der Benutzerverwaltung**

Die Funktion **Log der Benutzerverwaltung** zeigt Ereignisse innerhalb der Benutzerverwaltung:

- Eine Tabelle zeigt Ihnen den **Zeitpunkt** und den **Typ** des Ereignisses.
- In der Spalte **Nachricht** bekommen Sie mit Klick auf die Schaltfläche "..." den genauen Vorgang angezeigt.

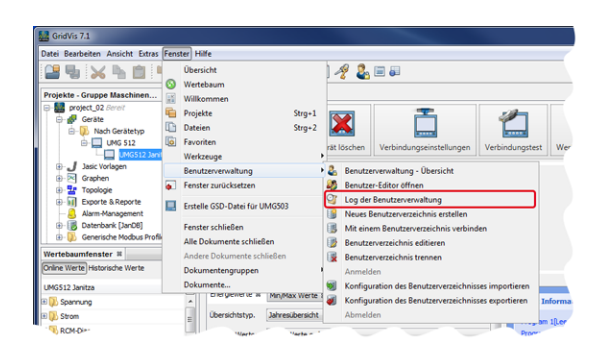

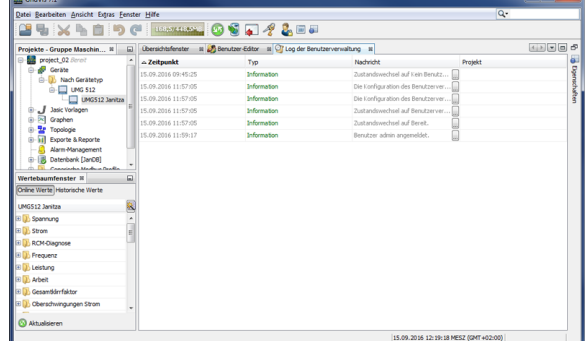